## **С.А.Руссіян, К.М.Маренич**

## **ДОСЛІДЖЕННЯ ВПЛИВУ ПЕРЕХІДНИХ ПРОЦЕСІВ НА СТІЙКІСТЬ СХЕМИ АПАРАТА АЗУР ПРОТИ ХИБНОГО СПРАЦЬОВУВАННЯ МЕТОДАМИ МАТЕМАТИЧНОГО МОДЕЛЮВАННЯ**

*Характер впливу комутаційних перехідних процесів в електротехнічному комплексі технологічної дільниці шахти на стійкість проти хибного спрацьовування схем апаратів захисту від витоків струму на землю.* 

 $K \pi \omega \omega \omega \varepsilon i$   $c \pi \omega \varepsilon \alpha$ : апарат захисту, витоки струму, перехідні про*цеси, хибне спрацьовування*

*Постановка проблеми.* Експлуатація електротехнічного комплексу (ЕТК) шахтної дільниці пов'язана із контакторною комутацією асинхронних двигунів (АД), яка являє собою перехідний процес, що супроводжується короткочасним стрипкоподібним підвищенням напруги в окремих елементах ЕТК і, зокрема, в ланцюзі реагуючого органа дільничного апарата захисту (АЗ) від витоків струму і створює небезпеку його хибного спрацьовування. Тому проблематика детального дослідження характеру впливу комутаційних перехідних процесів в ЕТК дільниці шахти на стійкість роботи засобів захисту від витоків струму на землю є актуальною.

*Аналіз досліджень і публікацій.* Дослідженнями [1] встановлена принципова можливість створення умов до хибного спрацьовування АЗ у наслідок впливу перехідних процесів контакторного підключення до мережі та відключення від неї АД споживачів. Однак параметри існуючих на той час кабельних мереж не створювали прецедентів хибного спрацьовування АЗ за винятком окремих випадків. Сучасне підвищення потужностей гірничого обладнання обумовлює застосування розгалуженої мережі кабелів, збільшення їхньої довжини, перетину, активних і ємнісних провідностей ізоляції, що збільшує ймовірність хибного спрацьовування АЗ і потребує детального вивчення питання, а складність схемотехніки обумовлює доцільність комплексного впровадження математичних методів дослідження [2,3].

*Мета статті.* Встановлення характеру впливу перехідних комутаційних процесіів в ЕТК дільниці на значення оперативного параметра АЗ від витоку струму на основі застосування математичного моделювання.

*Результати досліджень.* Структура ЕТК передбачає його електроживлення в режимі ізольованої нейтралі напругою 660 В частоти 50 Гц від комплектної трансформаторної підстанції (КТП) і представлена схемою заміщення (рисунок 1): А0 – вторинна обмотка трансформатора КТП і її автоматичний вимикач (АВ); А1 – апарат **АЗУР-1**; А2 – активно-ємнісний опір ізоляції магістрального кабелю відносно землі; А3, А6 – комутаційні апарати 1-го і 2-го приєднань; А4, А7 – активно-індуктивне навантаження 1-го і 2-го приєднань (імітація двигунів М1 і М2); А5, А8 – активноємнісний опір ізоляції гнучкого кабелю 1-го і 2-го приєднань; А9 – опори землі між заземленими точками схеми. Приймемо основні припущення:

а) магістральний та гнучкі кабелі представляються трифазними системами активних та ємнісних опорів іхньої ізоляції на землю. Активноіндуктивними опорами силових жил кабеля нехтуємо через їх малі значення;

б) кожне приєднання представлене гнучким кабелем визначеного перетину та довжини, приєднаним до вводу АД, параметри якого враховуються трифазною системою його активних та індуктивних опорів.

При створенні математичної моделі системи визначимо вузли схеми і наступні співвідношення між потенціалами точок (0-7):

$$
\varphi_0 > \varphi_1 > \ldots > \varphi_7.
$$

Різниця потенціалів (напруга) між вузлами 0-7 визначається виразами:

$$
u_{12} = \varphi_1 - \varphi_2 ;
$$
  
\n
$$
u_{01} = \varphi_0 - \varphi_1 ;
$$
  
\n
$$
u_{02} = \varphi_0 - \varphi_2 = \varphi_0 - \varphi_1 + \varphi_1 - \varphi_2 = u_{01} + u_{12} ;
$$
  
\n
$$
u_{03} = \varphi_0 - \varphi_3 ;
$$
  
\n
$$
u_{04} = \varphi_0 - \varphi_4 ;
$$
  
\n
$$
u_{05} = \varphi_0 - \varphi_5 ;
$$
  
\n
$$
u_{06} = \varphi_0 - \varphi_6 ;
$$
  
\n
$$
u_{07} = \varphi_0 - \varphi_7 ;
$$

$$
u_{23} = \varphi_2 - \varphi_3 = i'_1 R'_1 = \varphi_0 - \varphi_3 + \varphi_2 - \varphi_0 = u_{03} - u_{02};\tag{1}
$$

$$
u_{24} = \varphi_2 - \varphi_4 = i'_2 R'_2 = \varphi_0 - \varphi_4 + \varphi_2 - \varphi_0 = u_{04} - u_{02};
$$
 (2)

$$
u_{25} = \varphi_2 - \varphi_5 = i'_3 R'_3 = \varphi_0 - \varphi_5 + \varphi_2 - \varphi_0 = u_{05} - u_{02};
$$
 (3)

$$
u_{34} = \varphi_3 - \varphi_4 = i'_4 R'_4 = \varphi_0 - \varphi_4 + \varphi_3 - \varphi_0 = u_{04} - u_{03};
$$
 (4)

$$
u_{35} = \varphi_3 - \varphi_5 = i'_5 R'_5 = \varphi_0 - \varphi_5 + \varphi_3 - \varphi_0 = u_{05} - u_{03};
$$
 (5)

$$
u_{36} = \varphi_3 - \varphi_6 = i'_6 R'_6 = \varphi_0 - \varphi_6 + \varphi_3 - \varphi_0 = u_{06} - u_{03},\tag{6}
$$

де  $R'_1$  -  $R'_6$  – опори землі між заземленими вузлами схеми.

Силу струмів у землі між вузлами 2-5 визначимо із (1)-(6):

$$
i'_{1} = (u_{03} - u_{02})/R'_{1} ;
$$
  
\n
$$
i'_{2} = (u_{04} - u_{02})/R'_{2} ;
$$
  
\n
$$
i'_{3} = (u_{05} - u_{02})/R'_{3} ;
$$
  
\n
$$
i'_{4} = (u_{04} - u_{03})/R'_{4} ;
$$
  
\n
$$
i'_{5} = (u_{05} - u_{03})/R'_{5} ;
$$
  
\n
$$
i'_{6} = (u_{05} - u_{04})/R'_{6} .
$$

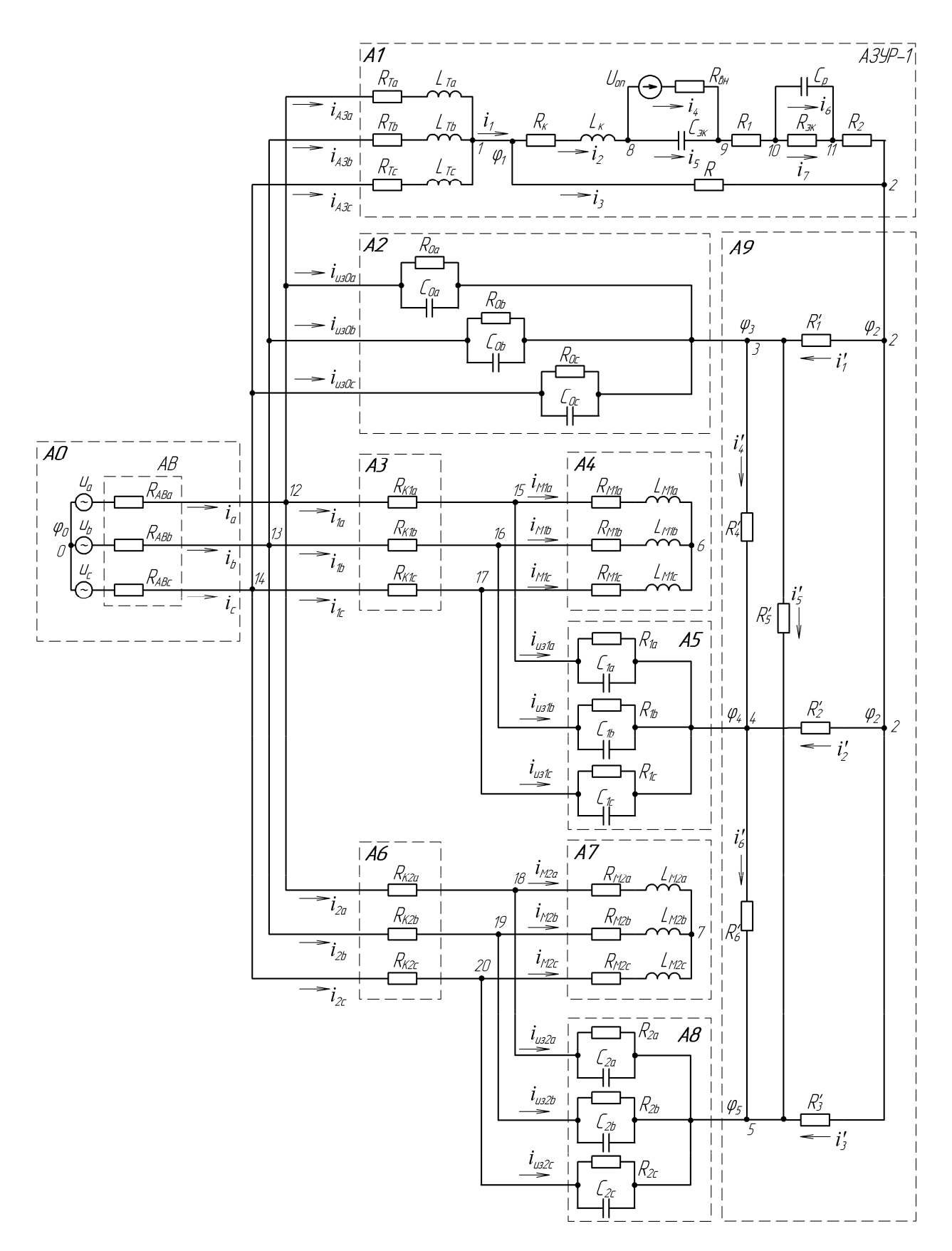

Рисунок 1- Схема заміщення ЕКТ дільниці шахти конфігурації, яка прийнята для моделювання, з апаратом захисту від витоків струму на землю АЗУР-1

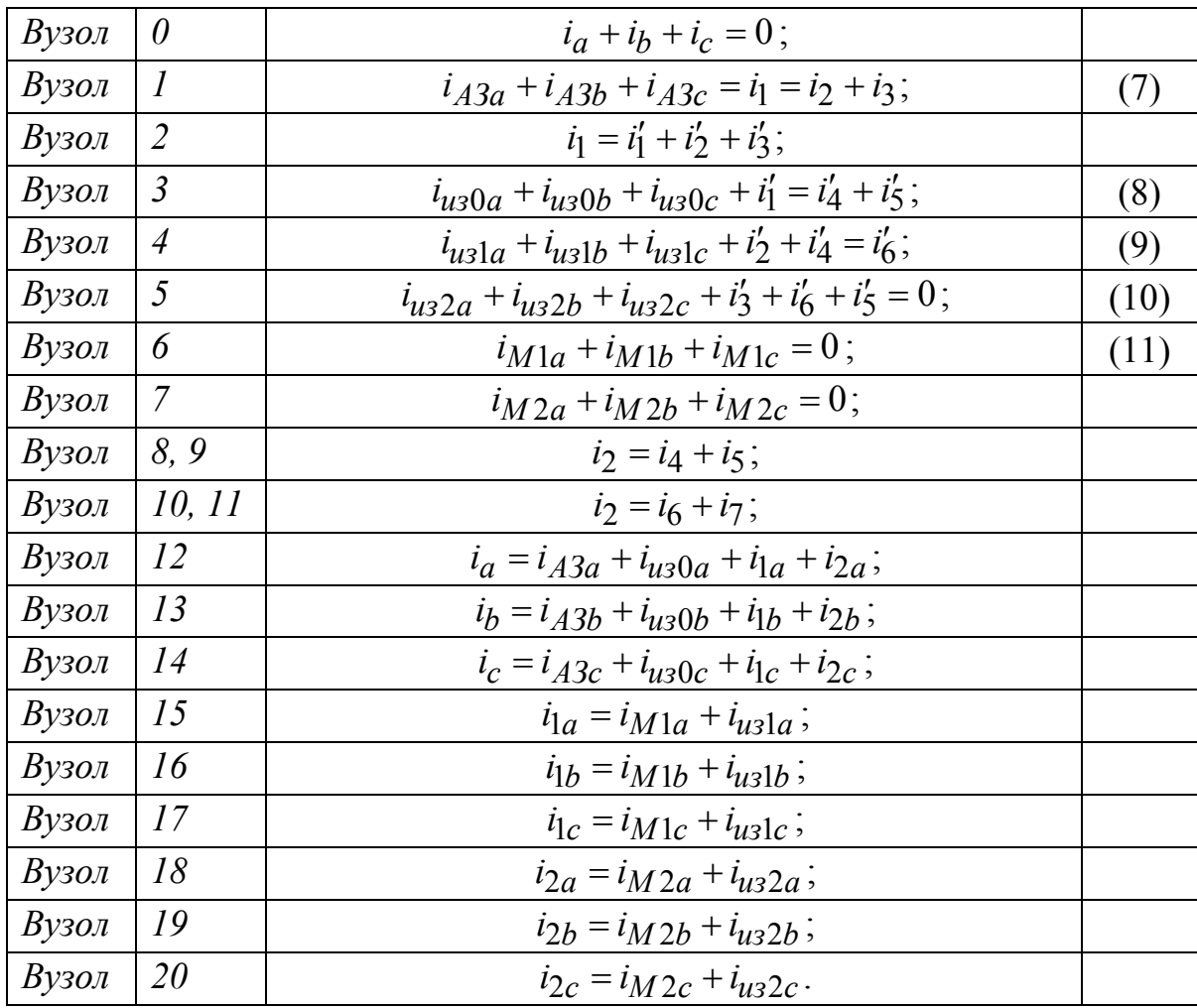

Залежності згідно першого закону Кірхгофа, що встановлюють співвідношення між силою струмів у вузлах 0 - 20 мережі, перераховані нижче:

Із залежностей (7)-(10) виразимо миттєві значення сили струмів фази С:

$$
i_{A3c} = i_1 - i_{A3a} - i_{A3b} = (i'_1 + i'_2 + i'_3) - i_{A3a} - i_{A3b};
$$
(12)

$$
i_{u30c} = (-i'_1 + i'_4 + i'_5) - i_{u30a} - i_{u30b};
$$
\n(13)

$$
i_{u31c} = (-i'_2 - i'_4 + i'_6) - i_{u31a} - i_{u31b};
$$
\n(14)

$$
i_{u32c} = (-i'_3 - i'_5 - i'_6) - i_{u32a} - i_{u32b}.
$$

Відшукуючи силу струму у фазах дроселя АЗУР-1, відповідно до другого закону Кірхгофа визначимо падіння напруги  $u_{01}$  між вузлами 0 і 1:

$$
\begin{cases}\n u_{01} = -u_a + u_{ABa} + u_{Ta}; \\
 u_{01} = -u_b + u_{ABb} + u_{Tb}; \\
 u_{01} = -u_c + u_{ABc} + u_{Tc},\n\end{cases}
$$
\n(15)

де  $u_{Ta}$ ,  $u_{Tb}$ ,  $u_{Tc}$  – напруга на фазах дроселя;  $u_a$ ,  $u_b$ ,  $u_c$  – фазна напруга джерела живлення;  $u_{ABa}$ ,  $u_{ABb}$ ,  $u_{ABc}$  – напруга на фазах AB.

Виразимо  $u_{Ta}$  та  $u_{Tb}$  з перших двох рівнянь системи (15):

$$
\begin{cases}\nu_{Ta} = (u_a - u_{ABa}) + u_{01}; \\
u_{Tb} = (u_b - u_{ABb}) + u_{01}; \\
u_{01} = -u_c + u_{ABC} + u_{Tc}.\n\end{cases}
$$

Миттєві значення  $u_{Ta}$ ,  $u_{Tb}$ ,  $u_{Tc}$  виразимо через параметри дроселя:

$$
\begin{cases}\n u_{Ta} = i_{A3a}R_{Ta} + L_{Ta} \frac{di_{A3a}}{dt}; \\
 u_{Tb} = i_{A3b}R_{Tb} + L_{Tb} \frac{di_{A3b}}{dt}; \\
 u_{Tc} = i_{A3c}R_{Tc} + L_{Tc} \frac{di_{A3c}}{dt},\n\end{cases}
$$

звідки миттєві значення сили струмів і<sub>АЗа</sub>, і<sub>АЗ</sub>, у фазах А и В дроселя:

$$
\begin{cases}\n\frac{di_{A3a}}{dt} = \frac{u_{Ta} - i_{A3a}R_{Ta}}{L_{Ta}}; \\
\frac{di_{A3b}}{dt} = \frac{u_{Tb} - i_{A3b}R_{Tb}}{L_{Tb}}; \\
\frac{i_{A3a}}{L_{Ta}} = \int \frac{u_{Ta} - i_{A3a}R_{Ta}}{L_{Ta}} dt + i_{A3a}(0) \\
i_{A3b} = \int \frac{u_{Tb} - i_{A3b}R_{Tb}}{L_{Tb}} dt + i_{A3b}(0).\n\end{cases}
$$

Миттєве значення сили струму і  $_{A3c}$  у фазі С дроселя визначається співвідношенням (12). Напруга на фазах АВ  $u_{ABa}$ ,  $u_{ABb}$ ,  $u_{ABc}$  обчислюється як добуток сили струму відповідної фази  $(i_a, i_b, i_c)$  на опір між контактами контактора ( $R_{ABa}$ ,  $R_{ABb}$ ,  $R_{ABc}$ ):

$$
u_{ABa} = i_a \cdot R_{ABa}; \quad u_{ABb} = i_b \cdot R_{ABb}; \quad u_{ABc} = i_c \cdot R_{ABc}.
$$

Складемо математичну модель вимірювальної частини АЗ, для чого знайдемо напругу між вузлами 1 і 2  $\overline{\mathbf{r}}$ .

$$
u_{12} = \varphi_1 - \varphi_2 = i_2 (R_1 + R_2 + R_\kappa) + L_\kappa \frac{di_2}{dt} + u_1' + u_2',\tag{16}
$$

де  $u'_1$  – напруга між вузлами 8 і 9;  $u'_2$  – напруга між вузлами 10 і 11.

Сила струму із визначається згідно першого закону Кірхгофа для вузла 1:

$$
i_2=i_1-i_3.
$$

Миттєві значення із визначаються відповідно до закону Ома:

 $i_3 = u_{12}/R$ .

Тоді і<sub>2</sub> можна виразити як:

$$
i_2 = i_1 - (u_{12} / R). \tag{17}
$$

Напруга *и*<sup>1</sup> між вузлами 8 і 9 знаходиться за формулою:

$$
u_1' = i_4 R_{\rm BH} - U_{\rm on},\tag{18}
$$

де *Uоп* – постійна опорна напруга.

У вузлах 8 і 9 співвідношення сили струмів є наступним:

$$
i_2 = i_4 + i_5. \t\t(19)
$$

Сила струму *і*<sub>5</sub> через ємність  $C_{\alpha K}$  становить:

$$
i_5 = C_{3\kappa} \frac{du'_1}{dt}.
$$

3 співвідношення (19) *і*<sub>4</sub> дорівнює:

$$
i_4 = i_2 - i_5 = i_2 - C_{\Re} \frac{du'_1}{dt}.
$$
 (20)

З урахуванням (18) з (20) маємо:

$$
u'_1 = R_{\rm gh} (i_2 - C_{\rm 3K} \frac{du'_1}{dt}) - U_{on}.
$$

Після зображення останнього диференціального рівняння у формі Коши та інтегрування його за часом, отримаємо:

$$
u'_{1} = \int \frac{R_{\theta H} i_{2} - U_{on} - u'_{1}}{C_{3\kappa} R_{\theta H}} dt + u'_{1}(0).
$$
 (21)

Напруга між вузлами 10 і 11 *u*<sup>1</sup> визначається на основі закону Ома:

$$
u_2' = R_{3k} i_7. \tag{22}
$$

Сила струму  $i_6$ , що протікає через ємність  $C_p$ , визначається із виразу:

$$
i_6 = C_p \frac{du'_2}{dt}.
$$
 (23)

У вузлах 10 і 11 виконується наступне співвідношення:

$$
i_2=i_6+i_7,
$$

звідки, з урахуванням  $(23)$ , *і* $\tau$  дорівнює:

$$
i_7 = i_2 - i_6 = i_2 - C_p \frac{du'_2}{dt}.
$$
 (24)

Тоді з (22) з урахуванням (23) напруга *и*<sup>1</sup> становить:

$$
u_2' = R_{3k}(i_2 - C_p \frac{du_2'}{dt}) = \int \frac{i_2 - u_2'/R_{3k}}{C_p} dt + u_2'(0).
$$
 (25)

Вирази (16), (17), (21), (25) являють собою математичну модель вимірювальної частини АЗУР-1.

Для математичного опису параметрів ізоляції магістрального кабелю відносно землі відшукаємо різницю потенціалів *u*03 між вузлами 0 і 3:

$$
\begin{cases}\n u_{03} = -u_a + u_{ABa} + u_{0a}; \\
 u_{03} = -u_b + u_{ABb} + u_{0b}; \\
 u_{03} = -u_c + u_{ABc} + u_{0c},\n\end{cases}
$$
\n(26)

де  $u_{0a}$  – напруга на паралельно з'єднаних активному опорі і ємності ізоляції відносно землі фази А (між вузлами 12 і 3);  $u_{0b}$ ,  $u_{0c}$  – аналогічні величини для фаз В и С.

3 перших двох залежностей (26) виразимо величини  $u_{0a}$  i  $u_{0b}$ :

$$
\begin{cases} u_{0a} = (u_a - u_{ABa}) + u_{03}; \\ u_{0b} = (u_b - u_{ABb}) + u_{03}; \\ u_{03} = -u_c + u_{ABc} + u_{0c}. \end{cases}
$$

Сила струму і<sub>из0а</sub> через активно-ємнісні опори ізоляції фази А відносно землі складається з активної  $i'_{u30a}$  і ємнісної  $i''_{u30a}$  складових:

$$
i_{u3}0a = i'_{u3}0a + i''_{u3}0a;
$$

$$
i'_{u30a} = \frac{u_{0a}}{R_{0a}};
$$
  

$$
i''_{u30a} = C_{0a} \frac{du_{0a}}{dt}
$$

Тоді загальна сила струму фази А і<sub>из0а</sub>, і, аналогічно, фази В і<sub>из0b</sub>, визначаються диференційними рівняннями першого порядку:

$$
\begin{cases}\ni_{u30a} = \frac{u_{0a}}{R_{0a}} + C_{0a} \frac{du_{0a}}{dt}; \\
i_{u30b} = \frac{u_{0b}}{R_{0b}} + C_{0b} \frac{du_{0b}}{dt}.\n\end{cases}
$$

Миттєві значення  $i_{u30c}$  визначаються із співвідношення (13).

Для розрахунку сили струмів, що протікають у фазах двигуна 1-го відгалуження, який представлений активно-індуктивним навантаженням  $R_{M1}$ ,  $L_{M1}$ , визначимо різницю потенціалів між вузлами 0 і 6:

$$
\begin{cases}\nu_{06} = -u_a + u_{ABa} + u_{K1a} + u_{M1a};\nu_{06} = -u_b + u_{ABb} + u_{K1b} + u_{M1b};\nu_{06} = -u_c + u_{ABc} + u_{K1c} + u_{M1c},\n\end{cases}
$$
\n(27)

де  $u_{M1a}$  – напруга на активно-індуктивному опорі  $R_{M1a}$ ,  $L_{M1a}$  фази А;  $u_{M1b}$ ,  $u_{M1c}$  – аналогічні параметри для фаз В и С;  $u_{K1a}$ ,  $u_{K1b}$ ,  $u_{K1c}$  – напруги фаз комутаційного апарата. З перших двох рівнянь виразимо напруги на фазах двигуна:

$$
\begin{cases} u_{M1a} = (u_a - u_{ABa} - u_{K1a}) + u_{06}; \\ u_{M1b} = (u_b - u_{ABb} - u_{K1b}) + u_{06}; \\ u_{06} = -u_c + u_{ABc} + u_{K1c} + u_{M1c}. \end{cases}
$$

Напруга  $u_{M1a}$  визначається диференціальним рівнянням:

$$
u_{M1a} = i_{M1a}R_{M1a} + L_{M1a} \frac{di_{M1a}}{dt},
$$

звідки, інтегруючи, знайдемо значення сили струму і $M1a$  та і $M1b$ :

$$
\begin{cases}\ni_{M1a} = \int \frac{u_{M1a} - i_{M1a}R_{M1a}}{L_{M1a}} dt + i_{M1a}(0); \\
i_{M1b} = \int \frac{u_{M1b} - i_{M1b}R_{M1b}}{L_{M1b}} dt + i_{M1b}(0).\n\end{cases}
$$

Значення *і* $_{M1c}$  визначаються відповідно до залежності (11).

Для розрахунку сили струмів в активно-ємнісному опорі ізоляції гнучкого кабелю 1-го відгалуження складемо систему рівнянь різниці потенціалів між вузлами 0 і 4:

$$
\begin{cases}\nu_{04} = -u_a + u_{ABa} + u_{K1a} + u_{1a}; \\
u_{04} = -u_b + u_{ABb} + u_{K1b} + u_{1b}; \\
u_{04} = -u_c + u_{ABc} + u_{K1c} + u_{1c},\n\end{cases}
$$
\n(28)

де  $u_{1a}$ ,  $u_{1b}$ ,  $u_{1c}$  – напруга на паралельно з'єднаних активному опорі  $R_1$  і ємності  $C<sub>1</sub>$  ізоляції фаз А, В и С цього кабелю.

Приведемо систему (28) до наступного виду:

$$
\begin{cases}\n u_{Ia} = (u_a - u_{ABa} - u_{KIa}) + u_{04}; \\
 u_{Ib} = (u_b - u_{ABb} - u_{KIb}) + u_{04}; \\
 u_{04} = -u_c + u_{ABe} + u_{KIc} + u_{Ic}.\n\end{cases}
$$
\n(29)

Сила струмів витоку через ізоляцію фаз А и В кабелю:

$$
\begin{cases}\ni_{u3Ia} = \frac{u_{Ia}}{R_{Ia}} + C_{Ia} \frac{du_{Ia}}{dt}; \ni_{u3Ib} = \frac{u_{Ib}}{R_{Ib}} + C_{Ib} \frac{du_{Ib}}{dt}.\n\end{cases}
$$
\n(30)

Сила струму і<sub>из lc</sub> визначається відповідно до першого закону Кірхгофа зі співвілношення (14).

Напруга  $u_{1c}$  на паралельному з'єднанні  $R_{1c}$  і  $C_{1c}$  рівняється:

$$
u_{lc} = \int \frac{i_{uslc} - u_{lc}/R_{lc}}{C_{lc}} dt + u_{lc}(0).
$$

Математичний опис 2-го відгалуження системи складається аналогічно першому.

Складемо також математичну модель процесів при застосуванні АЗ новітнього типу АЗУР-4 відповідно до наведеної на рисунку 2 схеми заміщення. Падіння напруги між вузлами А і F визначається, як:

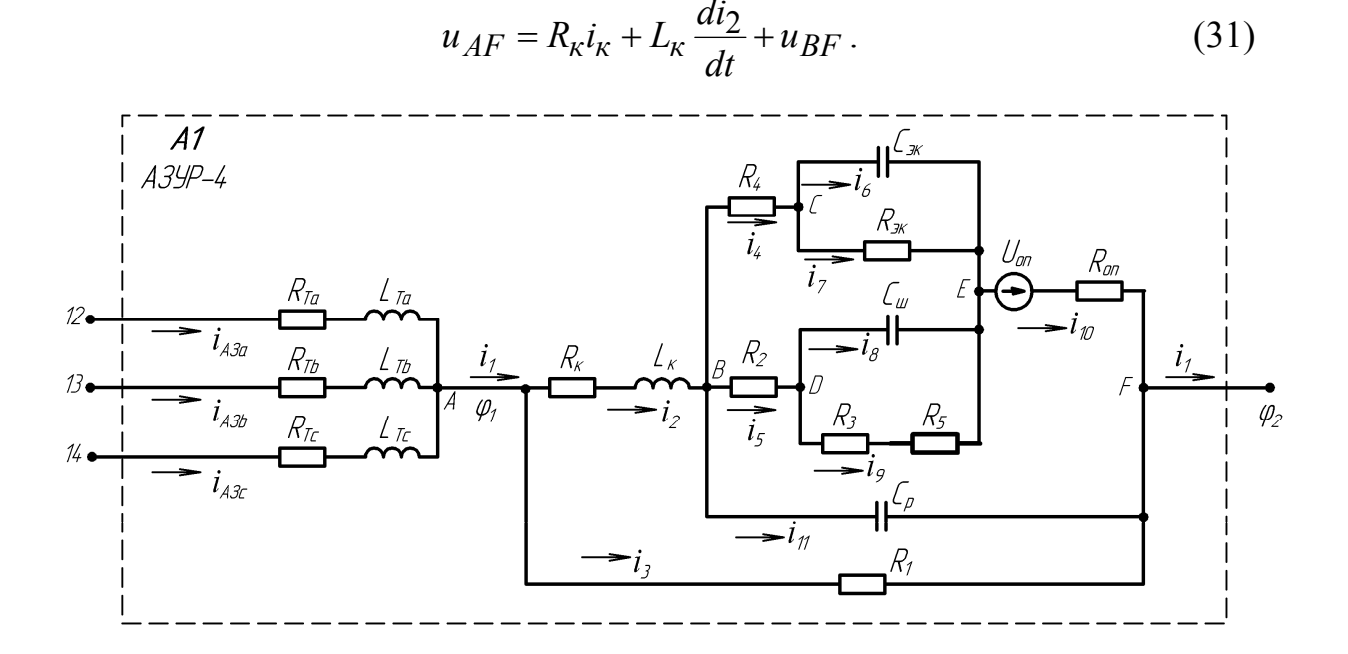

Рисунок 2 – Схема замішення кола оперативного струму апарата АЗУР-4

Сила струму із визначається відповідно до першого закону Кірхгофа:

$$
i_2 = i_1 - i_3, \t\t(32)
$$

а сила струму  $i_3$  – за законом Ома, тобто,  $i_3 = u_{12}/R_1$ . Падіння напруги и RF обчислюється відповідно до рівняння:

$$
u_{BF} = \frac{1}{C_p} \int i_1 dt + u_{BF}(0), \qquad (33)
$$

де  $i_{11} = i_2 - i_{10}$ .

А також може бути виражене, як:

$$
u_{BF} = -U_{on} + i_{10}R_{10} + u_{BE}, \qquad (34)
$$

звідки знайдемо силу струму  $i_{10}$ :

$$
i_{10} = \frac{u_{BF} + U_{on} - u_{BE}}{R_{on}}.
$$
\n(35)

Падіння напруги и<sub>ВЕ</sub> виразимо відповідно до другого закону Кірхгофа:

$$
u_{BE} = i_4 R_4 + u_{CE}, \t\t(36)
$$

де *uCE* можна визначити відповідно до залежності:

$$
u_{CE} = \frac{1}{C_{3\kappa}} \int i_6 dt + u_{CE}(0),
$$
 (37)

при чому

$$
i_6 = i_4 - i_7;
$$
 (38)

$$
i_7 = u_{CE} / R_{\text{3K}}; \tag{39}
$$

$$
i_4 = i_{10} - i_5; \t\t(40)
$$

$$
i_5 = \frac{u_{BE} - u_{DE}}{R_2}.
$$
\n<sup>(41)</sup>

Падіння напруги  $u_{DE}$  та на резисторі  $R_5$ :

$$
u_{DE} = \frac{1}{C_{u}} \int i_8 dt + u_{DE}(0); \qquad (42)
$$

$$
i_8 = i_5 - i_9;
$$
\n<sup>(43)</sup>

$$
i_9 = \frac{u_{DE}}{R_3 + R_5};\tag{44}
$$

$$
u_{R5} = R_5 i_9. \tag{45}
$$

Модель (31)-(45) є основою для комп'ютерного моделювання процесів відповідно до схеми заміщення на рисунку 1. Отримані діаграми миттєвих значень сили струмів і напруги різних силових елементів і ланцюга визначення оперативного параметру АЗ, які дають уявлення про перехідні процеси в системі при комутаціях відгалужень. Моделювання велося з урахуванням наступних параметрів: потужність двигунів 1-го і 2-го приєднань 110 і 55 кВт; магістральний кабель марки ЕВТ 3х95 мм<sup>2</sup> довжиною 50 м; гнучкі кабелі марки КГЕШ довжиною 200 м кожний перетином 3x50 і 3x25 мм<sup>2</sup>.

Перехідний процес при відключенні 1-го силового відгалуження в момент *t*′ шляхом розмикання контактів контактора А3 (рисунок 1) моделюється стрибкоподібним збільшенням опору його полюсів від перехідного опору в замкненому стані до опору ізоляції між розімкненими контактами. У момент *t*′ сила струму у фазах 1-го відгалуження зменшується до нуля, струм у загальній частині мережі, що являє собою суму струмів 1-го і 2-го відгалужень, знижується до значення сили струму 2-го відгалуження (рисунок 3, *а*-*в*). Також припиняється струм через активно-ємнісний опір ізоляції відносно землі кабелю 1-го відгалуження, що не впливає на значення сили струмів витоку на землю через опори ізоляції відносно землі інших кабелів (рисунок 3, *г-е*). Діаграми рисунку 3, а також рисунків 4-7 приведені для припущення про ідеальний характер комутації.

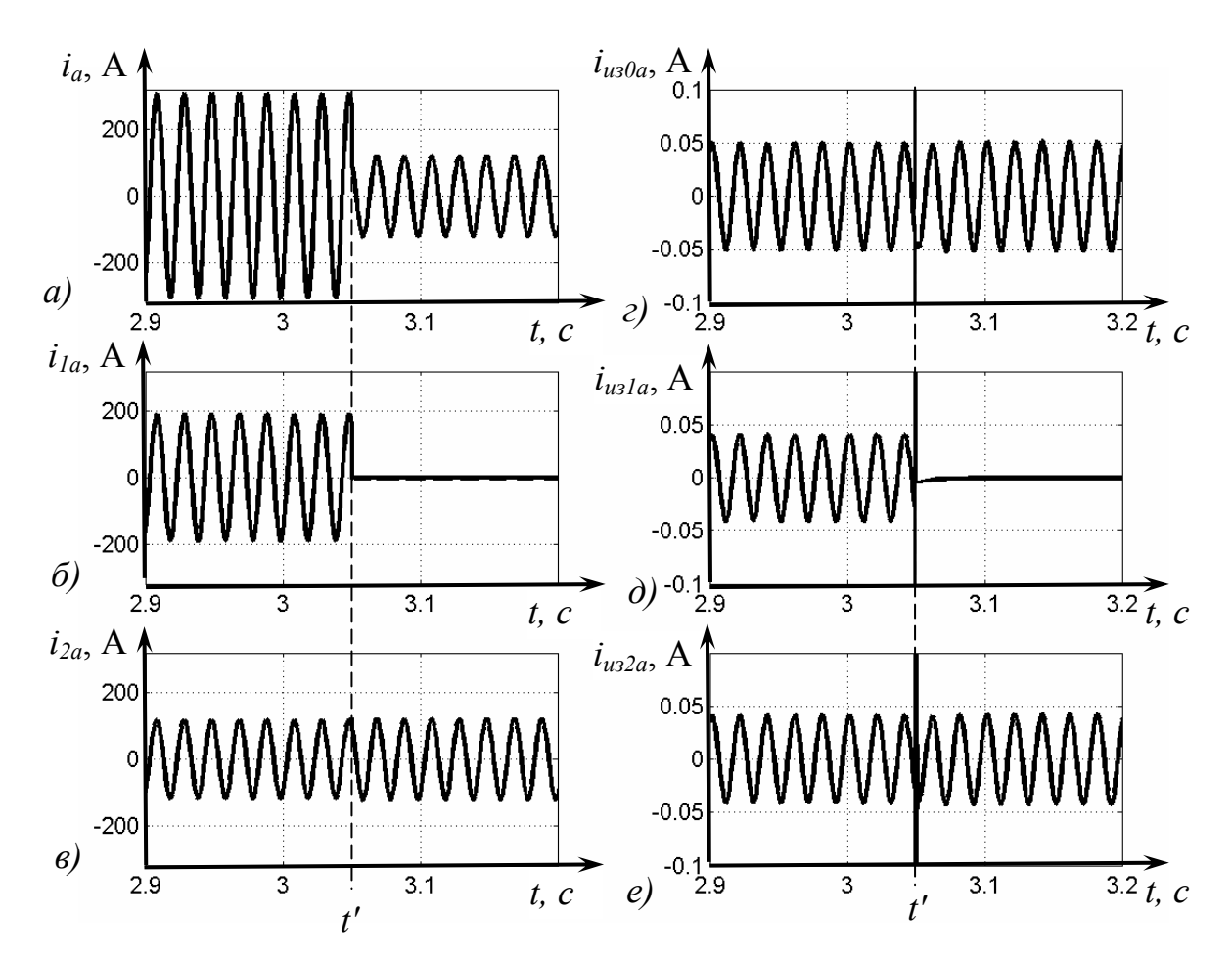

*Рисунок 3 – Струми у фазі А: загальної частини мережі (а), 1-го (б) і 2-го (в) відгалужень, ізоляції відносно землі магістрального (г) та гнучкого кабелю 1-го (д) і 2-го (е) відгалуження при відключенні 1-го відгалуження* 

Перехідний процес у момент комутації характеризується істотною зміною напруги між нульовою точкою вторинної обмотки трансформатора КТП (вузол 0) і землею. На рисунку 4,*а* наведена діаграма зміни напруги  $u_{03}$  між вузлами 0 і 3 мережі, яка характеризується наявністю постійної та змінної складової. Постійна складова обумовлена наявністю джерела оперативної напруги *Uоп* в схемі АЗ, а змінна – несиметрією фаз системи. До моменту *t*′для заданих параметрів постійна складова *u*<sup>03</sup> має значення (-120) В, а амплітуда змінної складової – 15 В. У момент *t*′ відключення 1 го відгалуження має місце збільшенням напруги  $u_{03}$  до 100 В, тобто на 220 В, з поступовим подальшим зменшенням до сталого рівня. Такий стрибок напруги між нульовою точкою і землею пояснюється зміною фазового кута між векторами напруги та сили струму системи при комутації, що супроводжується зміною напруги на активно-ємнісних опорах ізоляції невідключної части мережі. На рисунку 4,*б-г* наведені діаграми миттєвих значень напруги  $u_{0a} - u_{0c}$  на опорах ізоляції фаз А-С магістрального кабелю відносно землі, на яких простежується перехідний процес у момент *t*′.

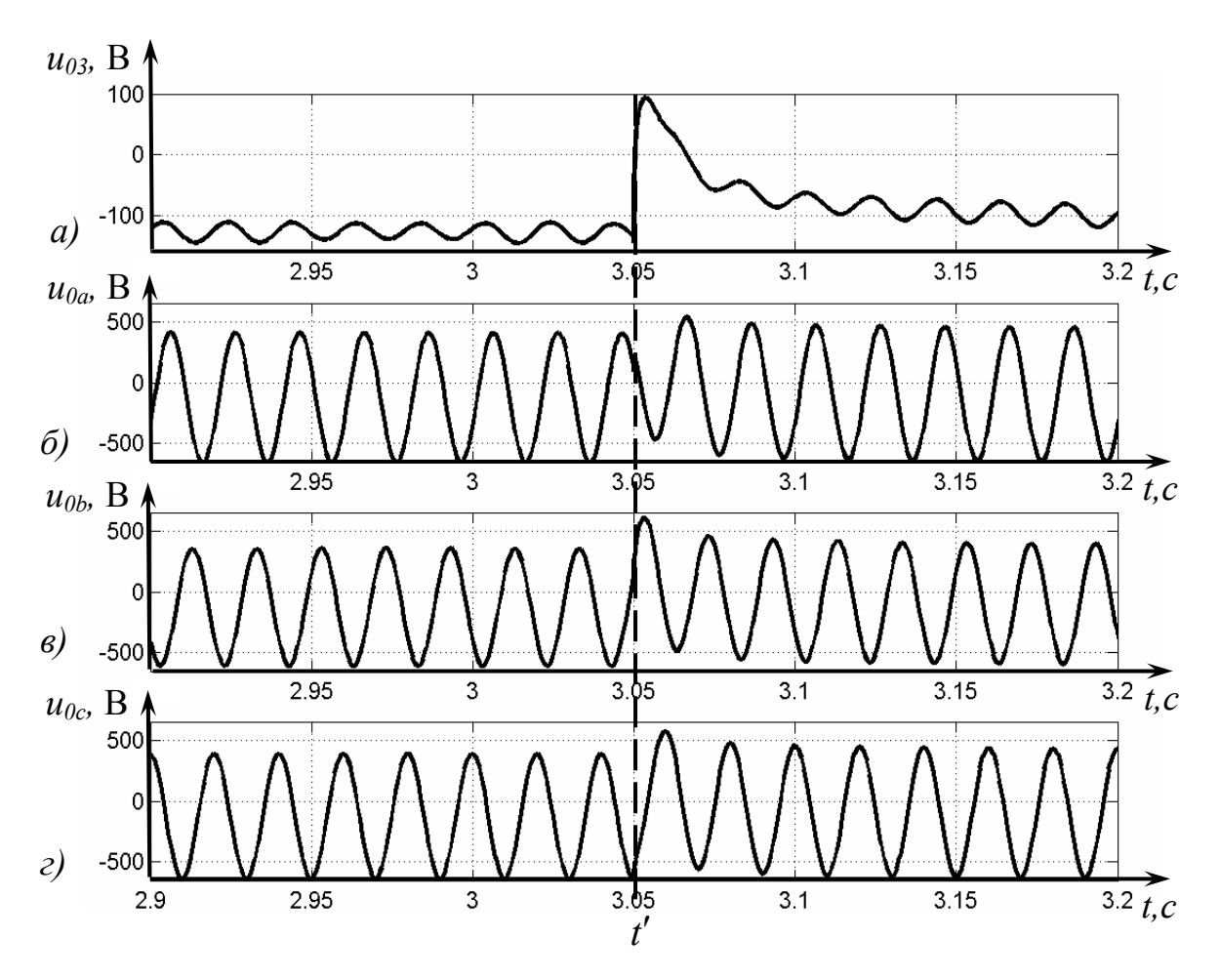

*Рисунок 4 – Напруга між вузлами 0 і 3 схеми заміщення системи (а), на фазах А-С ізоляції магістрального кабелю (б-г) при відключенні 1-го відгалуження*

Цей процес у системі впливає на струми в контурі «земля» (рисунок 5). У момент *t'* у кривих *i*<sub>1</sub>-*i*<sub>6</sub> спостерігається різко виражена перехідна складова. Характер зміни зазначених струмів у посткомутаційному сталому режимі відрізняється від стану до комутації, оскільки з відключенням 1 го відгалуження струми в опорах ізоляції його гнучкого кабелю стають рівними нулю  $(i_{u3}a = i_{u3}b = i_{u3}c = 0)$ , а залежність (9) перетвориться до виду:  $i'_6 - i'_2 - i'_4 = 0$ , що призводить до зміни значень  $i'_1 - i'_6$ .

Короткочасне підвищення напруги між нульовою точкою і землею створює вплив на ланцюг оперативного параметра АЗ від витоків струму, він є підключеним між фазами загальної частини мережі та землею (на рисунку 1 – між вузлами 12-14 і 2). Крива струму *і*<sub>7</sub>, що протікає через вимірювальний елемент АЗУР-1 при відключенні в момент *t*′ 1-го відгалуження, наведена на рисунку 6: спостерігається стрибкоподібне збільшення  $i_7$ до значення, близького до уставки спрацьовування АЗ, з наступним експонентним зниженням до значення, обумовленого активним опором ізоляції мережі у пост комутаційному стані. Таке короткочасне підвищення сили

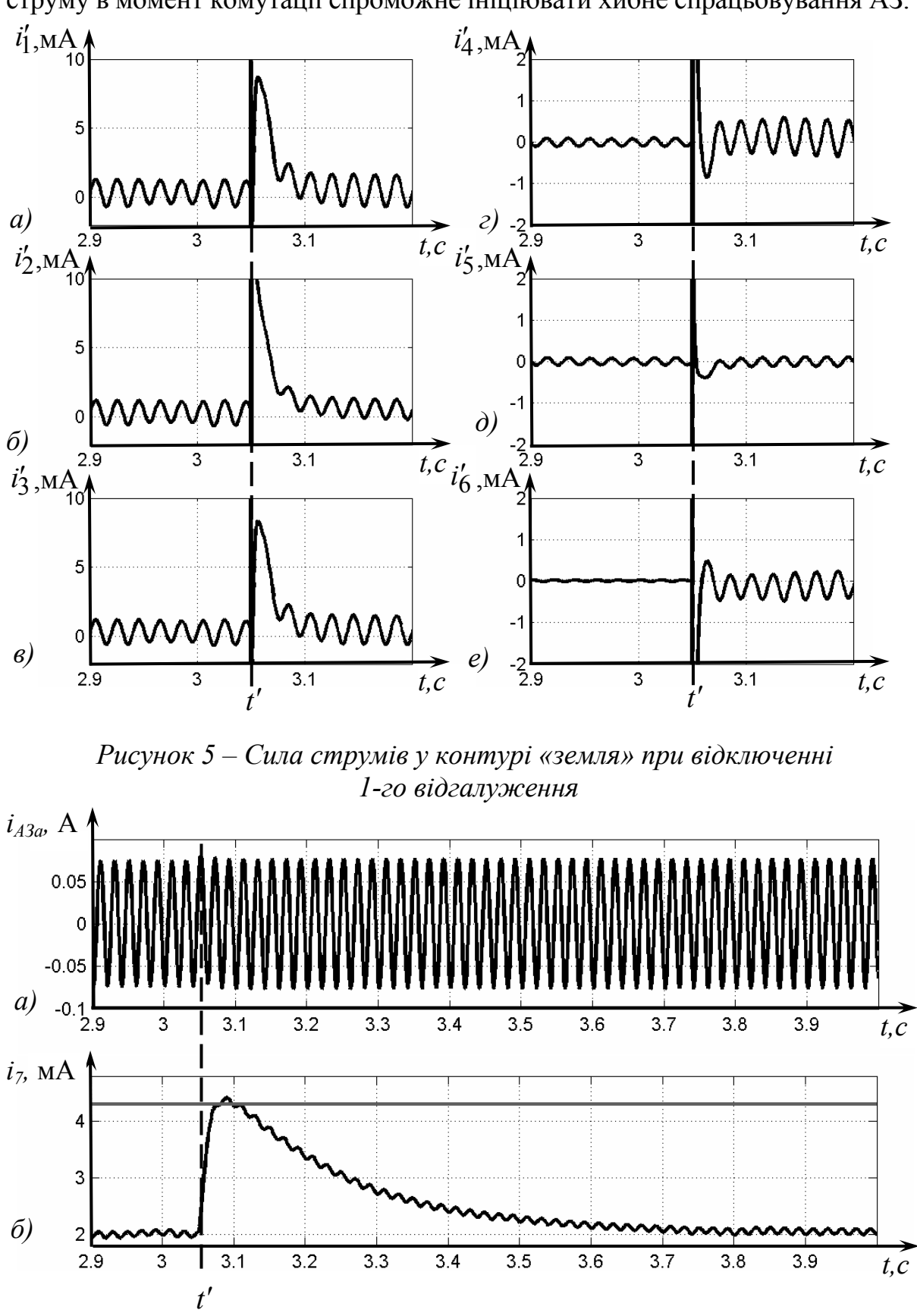

струму в момент комутації спроможне ініціювати хибне спрацьовування АЗ.

*Рисунок 6 – Сила струмів у фазі А фільтра приєднання (а) і вимірювального кола (б) АЗУР-1 при відключенні 1-го відгалуження*

Короткочасне підвищення напруги між нульовою точкою і землею в момент комутації обумовлене впливом на змінну складову сили струму через вимірювальний елемент АЗУР-1 зміни заряду ємностей ізоляції мережі. Рисунок 7 ілюструє криві *і*<sub>7</sub> через цей елемент у двох граничних випадках:

а) при нульовій оперативній напрузі *Uоп* = 0 і дії тільки трифазної системи напруг джерела  $u_a$ ,  $u_b$ ,  $u_c$ ;

б) при  $u_a = u_b = u_c = 0$  і дії на мережу тільки оперативної напруги.

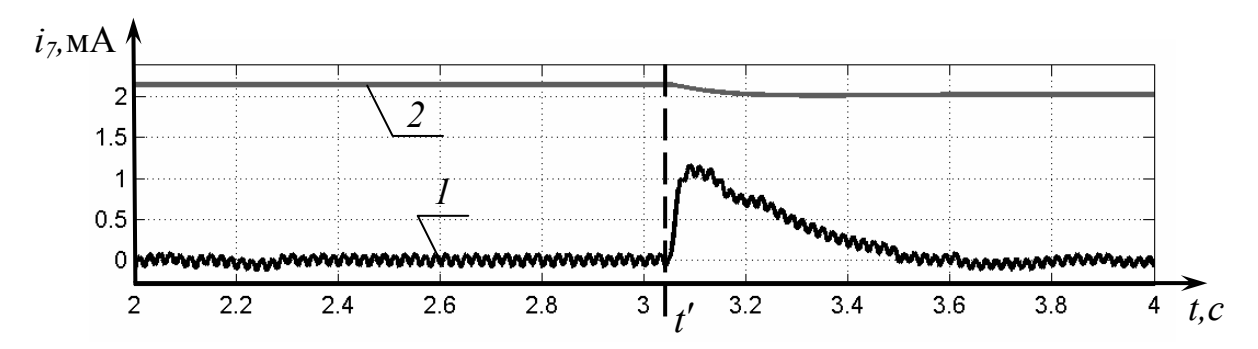

*Рисунок 7 – Сила струму через вимірювальний елемент АЗУР-1 при Uоп=0 (крива 1) і при ua* = *ub* = *uc=0 (крива 2) при відключенні1-го відгалуження*

У першому випадку (*Uоп* = 0) опір джерела оперативної напруги приймається рівним нулю, схема заміщення АЗУР-1 являє собою пасивне коло (рисунок 1) і через вимірювальний елемент протікає лише змінна складова струму, що підтримується трифазною системою напруги джерела  $u_a, u_b, u_c$ . У момент *t'* спостерігається зростання такої складової до 1 мА з наступним експонентним зниженням (рисунок 7, крива *1*). У другому випадку ( $u_a = u_b = u_c = 0$ ) через вимірювальний елемент протікає тільки постійна складова сили струму, що підтримується тільки напругою джерела *Uоп* . У момент комутації *t*′ спостерігається незначне аперіодичне зниження рівня даної складової, обумовлене збільшенням загального активного опору ізоляції мережі при відключенні 1-го відгалуження.

Уточнення отриманих результатів має бути досягнене урахуванням параметрів існування електричної дуги між контактами А3 в процесі розмикання. Приймається припущення про загасання дуги між контактами при проходженні сили струму через нуль (рисунок 8, *а*, *б)*. У цьому випадку, як і при ідеальній комутації, моделюванням встановлена наявність стрибкоподібної зміни напруги між нульовою точкою і землею (у розглянутій реалізації перехідного процесу така зміна склала 80 В, рисунок 8,*в)* і відповідний сплеск сили струму через реагуючий орган АЗУР-1 (до 3,05 мА, рисунок 8, *г)*.

Значення зміни амплітуди напруги зсуву нейтралі системи *Um* в процесі відключення відгалуження при неодночасній пофазній комутації (відповідно до умов, рисунок 8 *б*) не є постійною при зміні параметрів мережі.

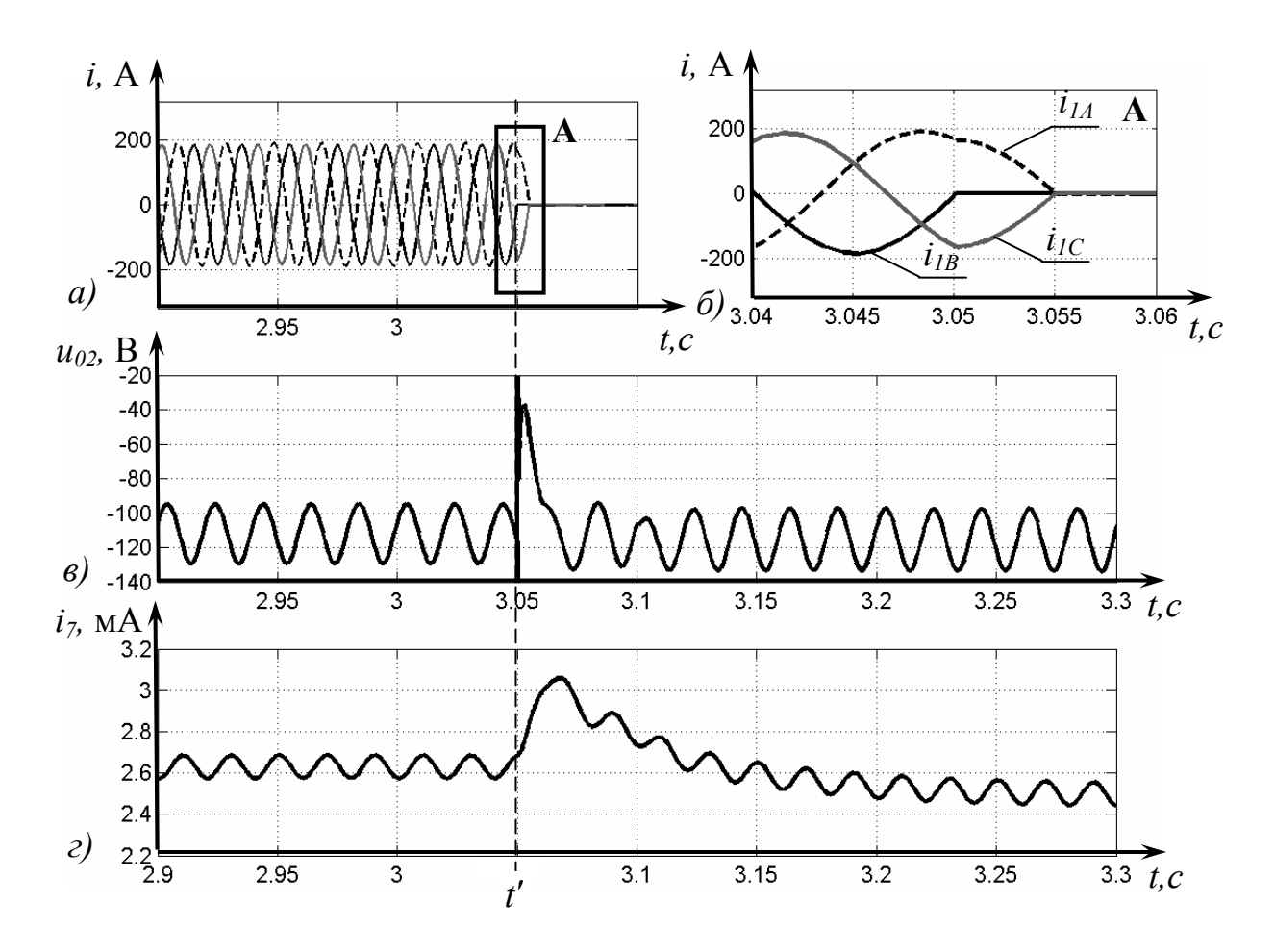

*Рисунок 8 – Сила струму в 1-му відгалуженні мережі (а, б), напруга між нульовою точкою та заземлювачем АЗУР-1 (в) і сила струму через вимірювальний елемент АЗУР-1 (г) при відключенні 1-го відгалуження та припущенні про загасання дуги між контактами контактора А3 при проходженні сили струму через нуль*

Комп'ютерним моделюванням досліджений вплив на напругу *Um* з боку параметрів мережі, що обумовлені довжиною невідключеної ділянки мережі *L* (з урахуванням потужності КТП та її номінальної напруги). Результат досліджень стосовно кабелю марки КГЭШ 3 х 95 довжиною відключеної і невідключеної ділянок по 300 м представлений на рисунку 9 [3]. Наведені параметри АД прийняті: *R* =0,2 Ом; *L* = 0,02 Гн.

Короткочасні амплітуди напруги між нейтраллю мережі і землею обумовлені неодночасністю пофазної комутації контактора і можуть досягати 30 В. Це здатне викликати наднормативне перевищення контрольованого параметра в схемі АЗ.

Із аналізу рисунку 9 слідкує висновок, що із підвищенням потужності КТП до 1000 кВ·А напруга між нейтраллю мережі і землею має тенденцію до збільшення: при 660 В – на 3,9 %; при 1140 В – на 5,3 %.

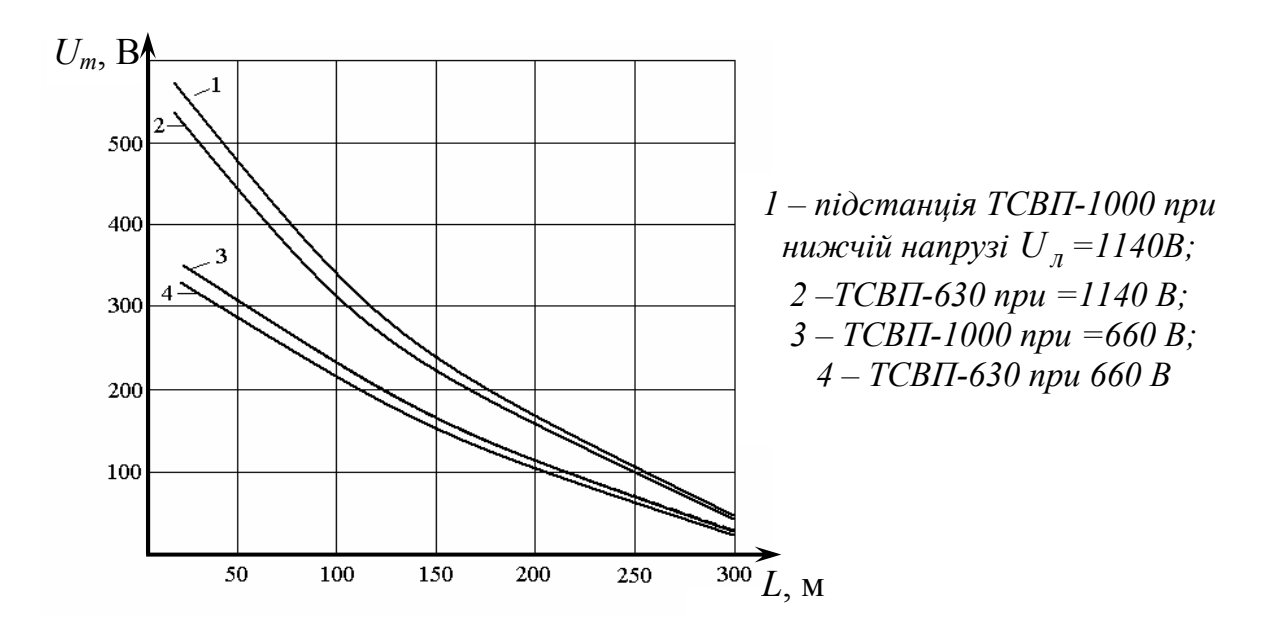

 $P$ исунок 9 –  $A$ мплітуда напруги зсуву нейтралі  $U_m$  у процесі відключен*ня відгалуження при неодночасності пофазної комутації залежно від довжини L невідключеної ділянки мережі* 

Це є фактор підвищення ймовірності хибного спрацьовування захисту від витоків струму на землю. Таким чином, технічні заходи із перешкоджання впливу перехідних процесів дільничної мережі на параметри контрольованого сигналу в АЗ є доцільними.

## *Висновки:*

1. Обґрунтовано математичну модель низьковольтного ЕТК дільниці, яка дає можливість визначення оперативного параметру АЗ при комутаціях силових відгалужень із урахуванням комплексної дії факторів впливу, включаючи несиметрії електричних навантажень, опір контуру «земля» та імовірнісний характер горіння дуги між контактами апарата.

2. Методами математичного і комп′ютерного моделювання встановлена принципова спроможність контакторної комутації силового приєднання ЕТК відносно виклику хибного спрацьовування АЗ від витоків струму на землю і обгрунтована доцільність вживання заходів протидії вказаній функції впливу.

## Список літератури

1. Дзюбан В.С. Аппараты защиты от токов утечки в шахтных электрических сетях / В.С.Дзюбан.-М.:Недра, 1982.-152с.

2. Герман-Галкин С.Г. Компьютерное моделирование полупроводниковых систем в Matlab 6.0: уч. пособ. / С.Г. Герман-Галкин. – СПб.: Корона принт, 2001. – 320с.

3. Маренич К.Н. Процесс отключения ответвления электросети участка шахты при неодновременности пофазной коммутации контактора / К.Н. Маренич, С.А. Руссиян // Наукові праці Донецького національного технічного університету. Серія гірничо-електромеханічна. – Донецьк: ДонНТУ, 2006. – Вип. 104. – С.135-139.